## SymbolCAD Crack Free [Updated-2022]

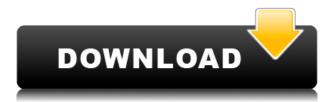

SymbolCAD Cracked Version is a fast and easy way to add symbols to your CAD drawings. The program allows you to use the available symbol libraries or create new collections of images that can easily be added to your files. You can use the application to insert images, add shapes and text annotations required to enhance the aspect of the DXF or DWG files. The output can be saved as TIF, PDF, BMP or JPG images in order to share them with colleagues or clients. SOLIDWORKS 2015 Training Over the years, we've been asked many questions about SOLIDWORKS® and whether it's ready for you to use on day one. Now it's time to get the complete answer! The result is a 120-page eBook. Here's what you'll get: • A clear, step-by-step walkthrough of the new features in SOLIDWORKS 2015 • Answers to 30 sample questions • Detailed video tutorials • A step-by-step workbook that walks you through creating a SOLIDWORKS project, adding a model, creating a part, and editing geometry SOLIDWORKS 2015 Training In this course we'll look at how we can use the tools and functionality in SOLIDWORKS to create 3D models. We'll take a look at new tools, new options, and the many new enhancements we have to offer. We'll also look at how we can create in SOLIDWORKS the optimal workflow using existing features. Through video and hands-on tutorials, you will learn how to:- -Create a project -Add a model -Create a part -Create geometry -Edit geometry SOLIDWORKS 2015 Training Want to help your company avoid shipping defective products? Join us and see how you can use SOLIDWORKS to make your work easier. In this course we'll start by looking

at a range of new features that give you more power to understand and control your designs. You'll learn how to:- - Save drawings in the latest version of SOLIDWORKS -Export and import assemblies -Create, open, and save assemblies -Work with the SOLIDWORKS Mesh feature -Apply existing geometry or create new geometry using SOLIDWORKS - Manage multiresolution models -Create and open the biggest

SymbolCAD Crack + Free

2edc1e01e8

- Add symbols - Add text annotation - Auto import images -Add shapes - Add text annotations - Save files as images in various formats - Convert images to PDF and TIFF - Convert images to BMP, JPG, JFIF and GIF - Display or hide the selected symbols - Double-click to edit the selected symbols -Drag the symbol to an area - Double-click a layer to toggle it on or off - Double-click a layer in the layers panel to edit its properties - Double-click in the layers panel to edit the selected layer properties - Press the F12 key to toggle the symbol layer visibility on or off - Press the F8 key to toggle the symbol layer visible or invisible - Set the layer mode - Set the transformation options - Save the symbol - Rename the symbol - Open the existing symbol - Insert symbols from the image list - Import symbols from images - Open the existing image - Copy the selected symbol - Copy the selected symbol into the clipboard - Paste the symbol - Delete the symbol -Change the color of the symbol - Change the size of the symbol - Change the outline of the symbol - Change the transparency of the symbol - Change the alignment of the symbol - Change the outline color of the symbol - Change the dashed lines of the symbol - Change the thickness of the symbol - Paste the symbol into the layer - Paste the image of the selected symbol - Select the symbol layer - Set the symbol layer layer mode - Set the symbol layer transparency - Set the symbol layer display - Set the symbol layer mode - Set the symbol layer outline color - Set the symbol layer outline type - Set the symbol layer outlines - Add a new symbol layer - Add a new layer - Add a new symbol layer - Add a new symbol to

the selected layer - Select the layer - Select the new symbol - Select the symbol - Add a new layer - Add a new symbol layer - Select the layer - Select the new symbol - Insert the symbol into the layer - Select the layer - Select the symbol - Select the symbol - Add a new symbol to the selected layer - Select the layer - Select the layer - Select the symbol - Set the symbol layer mode - Set the symbol layer outline color - Set the symbol layer outline type

https://reallygoodemails.com/statdishaege

https://techplanet.today/post/plugin-shader-vray-advanced-material-for-cinema-4d-link-free-download

https://reallygoodemails.com/protsitempko

https://jemi.so/planet-cnc-usb-controller-crack-exclusive

https://reallygoodemails.com/tioproppclerbo

https://joyme.io/ichhetrosyo

https://techplanet.today/post/sql-injection-tool-get-cc-cvv-forum-free

https://techplanet.today/post/sudhu-tomari-jonno-full-movie-download-1080p-upd

https://joyme.io/cauperxcamsu

https://techplanet.today/post/menschen-kursbuch-b1-pdf-61

https://techplanet.today/post/mass-gmail-account-creator-full-best-crackl

https://joyme.io/citbapngulshi

What's New in the SymbolCAD?

## **System Requirements:**

Windows 7/8/10, Xbox One and PS4 1GB RAM 4.1 GHz Processor HDD Space 10 GB AIMP 1.4 GB HDD Space 6GB RAM Show moreShow lessIntroducing RoboForm on Your iOS App RoboForm v7 is an add-on app to your favorite iOS app that will sync your address book contacts and credit card information. It will enable you to complete the credit card and phone number fields on an online form without typing

 $\frac{https://treelovellc.com/wp-content/uploads/2022/12/Microsoft-Forefront-VHD-Crack-With-Key-Free-Download-Updated 2022.pdf}{ownload-Updated 2022.pdf}$ 

 $\frac{https://www.photo-mounts.co.uk/advert/blocktube-for-chrome-crack-free-license-key-free-download/https://countymonthly.com/advert/apache-rat-pd-0-1-0-download-for-pc/$ 

http://educatorscooperative.com/?p=18720

https://lifedreamsorganizer.com/wp-content/uploads/2022/12/RagTime.pdf

https://hilfeindeinerstadt.de/wp-content/uploads/2022/12/jayssky.pdf

 $\underline{https://ebs.co.zw/advert/adobe-acrobat-9-professional-ace-exam-aid-crack-incl-product-key-free-down\ \underline{load-3264bit-latest/}$ 

https://www.indiatribalcare.com/wp-content/uploads/2022/12/XmediaStorm.pdf

https://momentummag.com/my-lan-admin-tool-crack-activation-code-with-keygen-mac-win/

https://www.cseprint.net/uncategorized/rc-crew-chief-crack-license-kev-full-march-2022/